# **JCM Proposed Methodology Form**

# **Cover sheet of the Proposed Methodology Form**

Form for submitting the proposed methodology

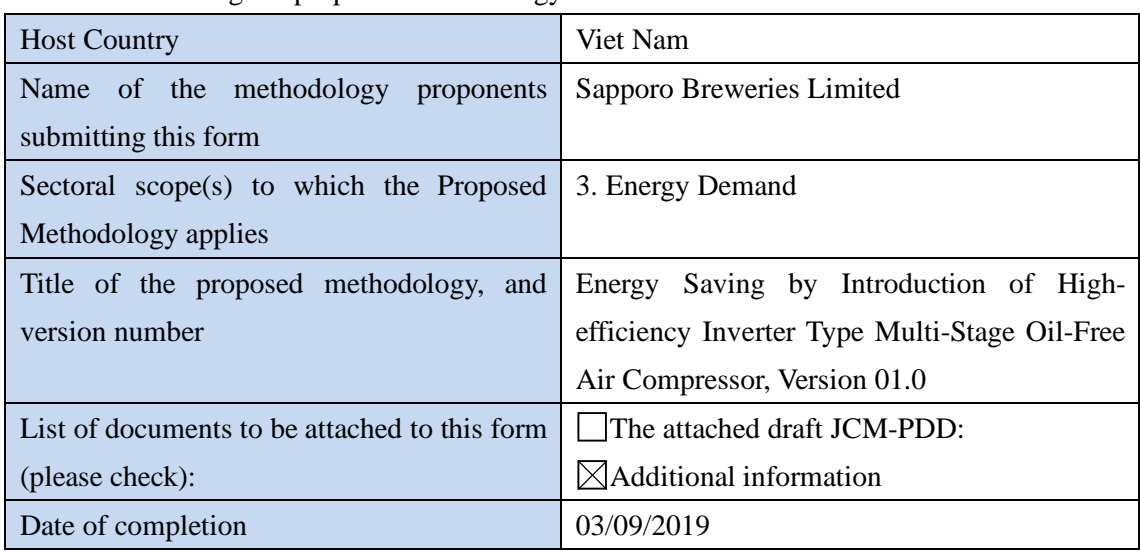

### History of the proposed methodology

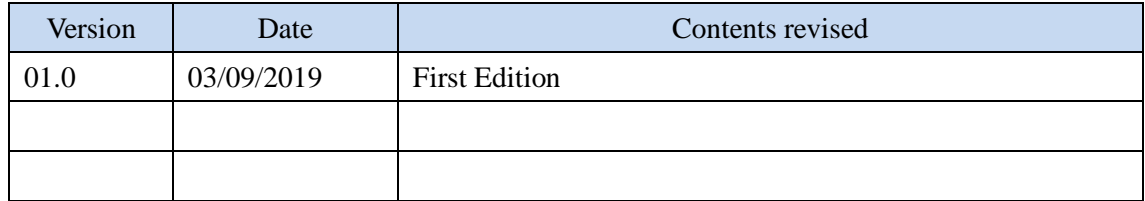

# **A. Title of the methodology**

Energy Saving by Introduction of High-efficiency Inverter Type Multi-Stage Oil-Free Air Compressor, Version 01.0

# **B. Terms and definitions**

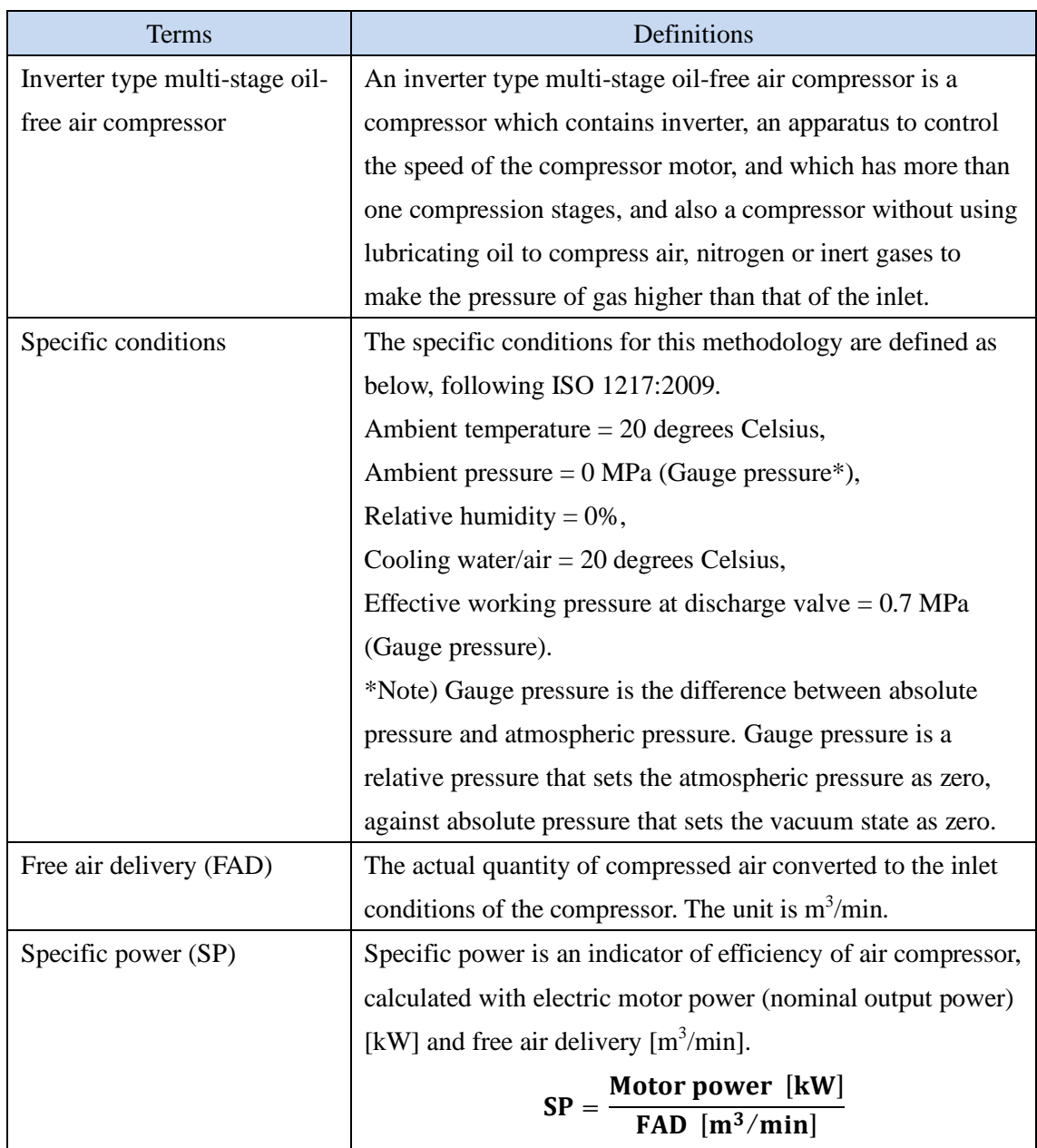

### **C. Summary of the methodology**

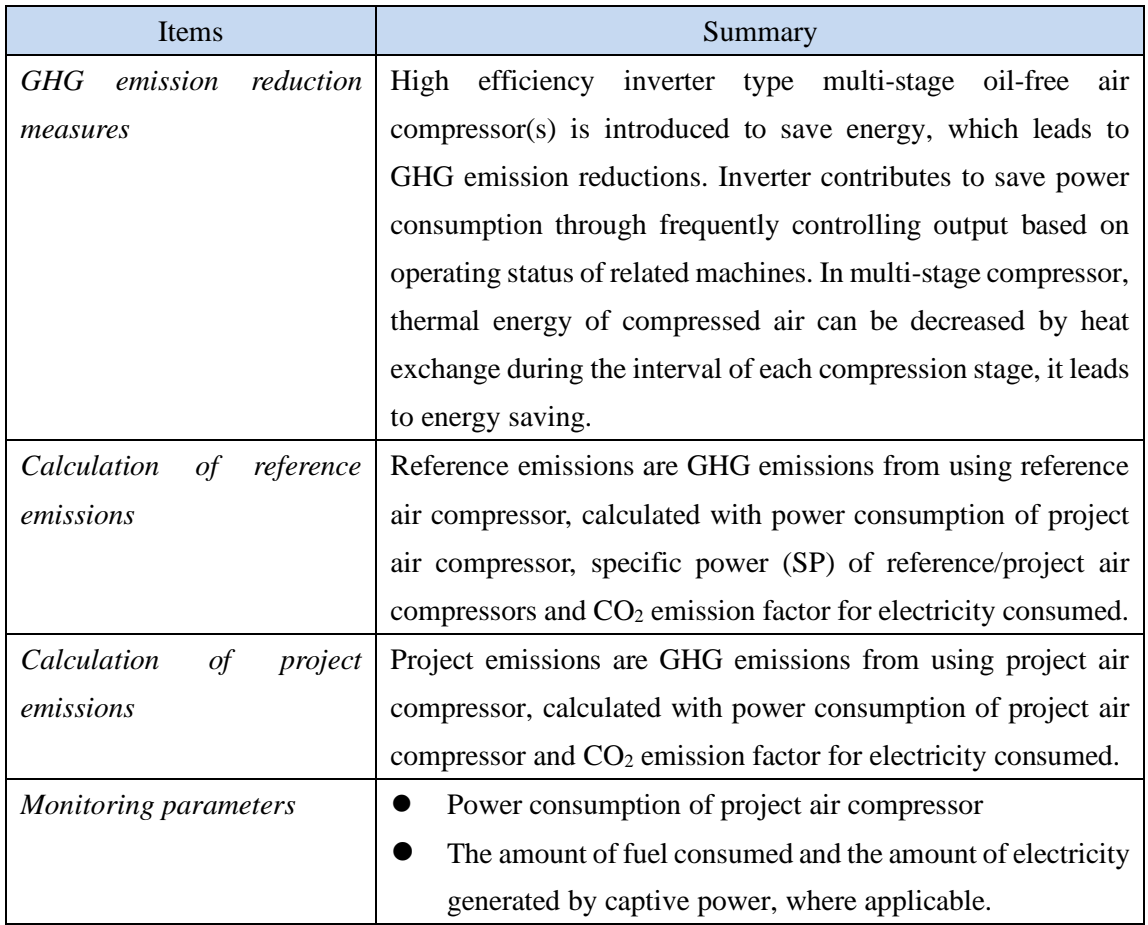

#### **D. Eligibility criteria**

This methodology is applicable to projects that satisfy all of the following criteria.

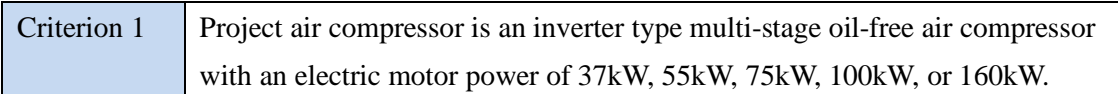

### **E. Emission Sources and GHG types**

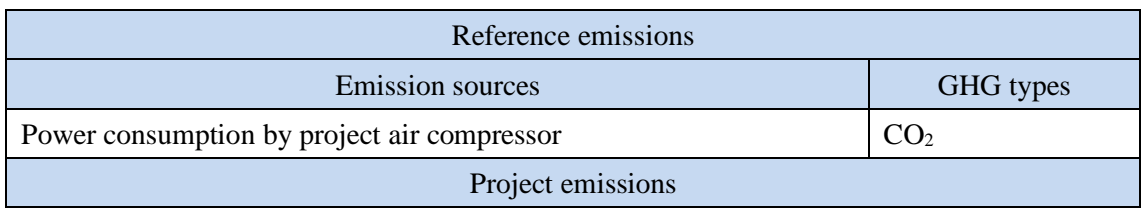

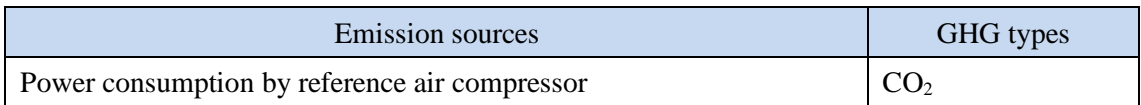

#### **F. Establishment and calculation of reference emissions**

#### **F.1. Establishment of reference emissions**

Reference emissions are calculated by multiplying power consumption of project air compressor, specific power (SP) for reference/project air compressors, and  $CO<sub>2</sub>$  emission factor for electricity consumed.

SP of reference air compressor is conservatively set as a default value in the following manner to ensure the net emission reductions.

- 1. The most efficient value is selected for each motor power of air compressors from the collected SP values available in Vietnamese market and determined as the reference SP.
- 2. The value of SP is defined as  $SP_{RE, sc,i}$  described in Section I.

#### **F.2. Calculation of reference emissions**

$$
RE_p = \sum_i \{ EC_{PJ,i,p} \times (SP_{RE,sc,i} \div SP_{PJ,sc,i}) \times EF_{elec} \}
$$

 $RE<sub>n</sub>$  : Reference emissions during the period *p* [tCO<sub>2</sub>/p]  $EC_{Plin}$ : Power consumption of project air compressor *i* during the period *p* [MWh/p]  $SP_{P,J, sc,i}$ : SP of project air compressor *i* calculated under the specific conditions  $[kW{\cdot}min/m^3]$  $SP_{RE, sc, i}$ : SP of reference air compressor *i* under the specific conditions  $[kW \cdot min/m^3]$  $EF_{\text{elec}}$  : CO<sub>2</sub> emission factor for consumed electricity [tCO<sub>2</sub>/MWh]

#### **G. Calculation of project emissions**

$$
PE_p = \sum_i \bigl( EC_{PJ,i,p} \times EF_{elec} \bigr)
$$

 $PE<sub>n</sub>$  : Project emissions during the period *p* [tCO<sub>2</sub>/p]

 $EC_{PI,i,p}$ : Power consumption of project air compressor *i* during the period *p* [MWh/p]  $EF_{elec}$  : CO<sub>2</sub> emission factor for consumed electricity [tCO<sub>2</sub>/MWh]

#### **H. Calculation of emissions reductions**

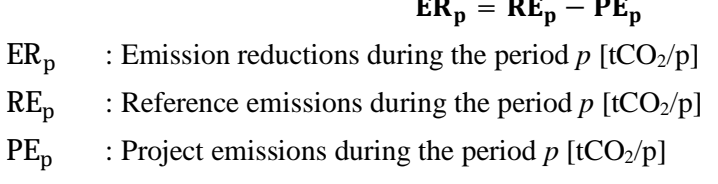

### **I. Data and parameters fixed** *ex ante*

The source of each data and parameter fixed *ex ante* is listed as below.

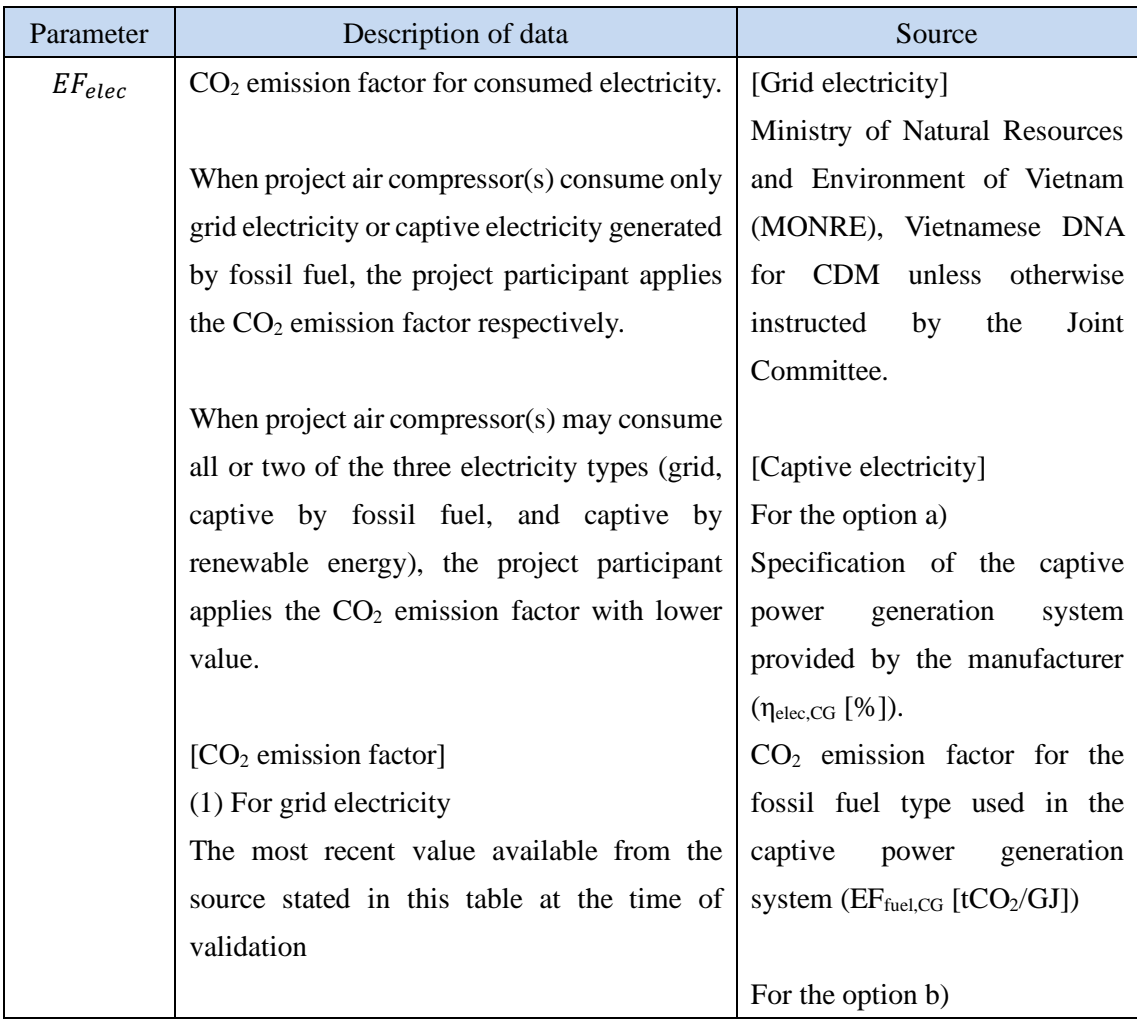

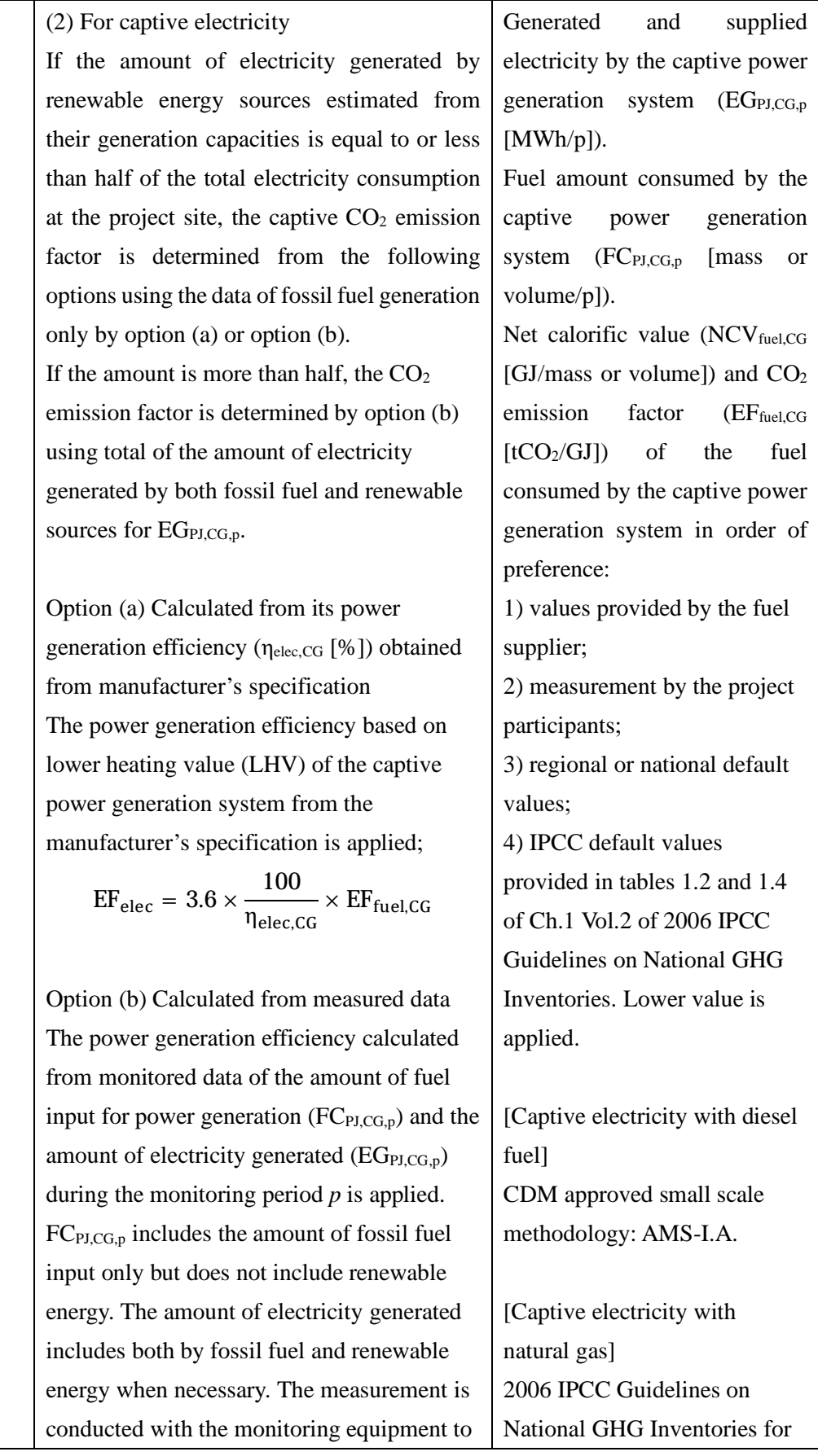

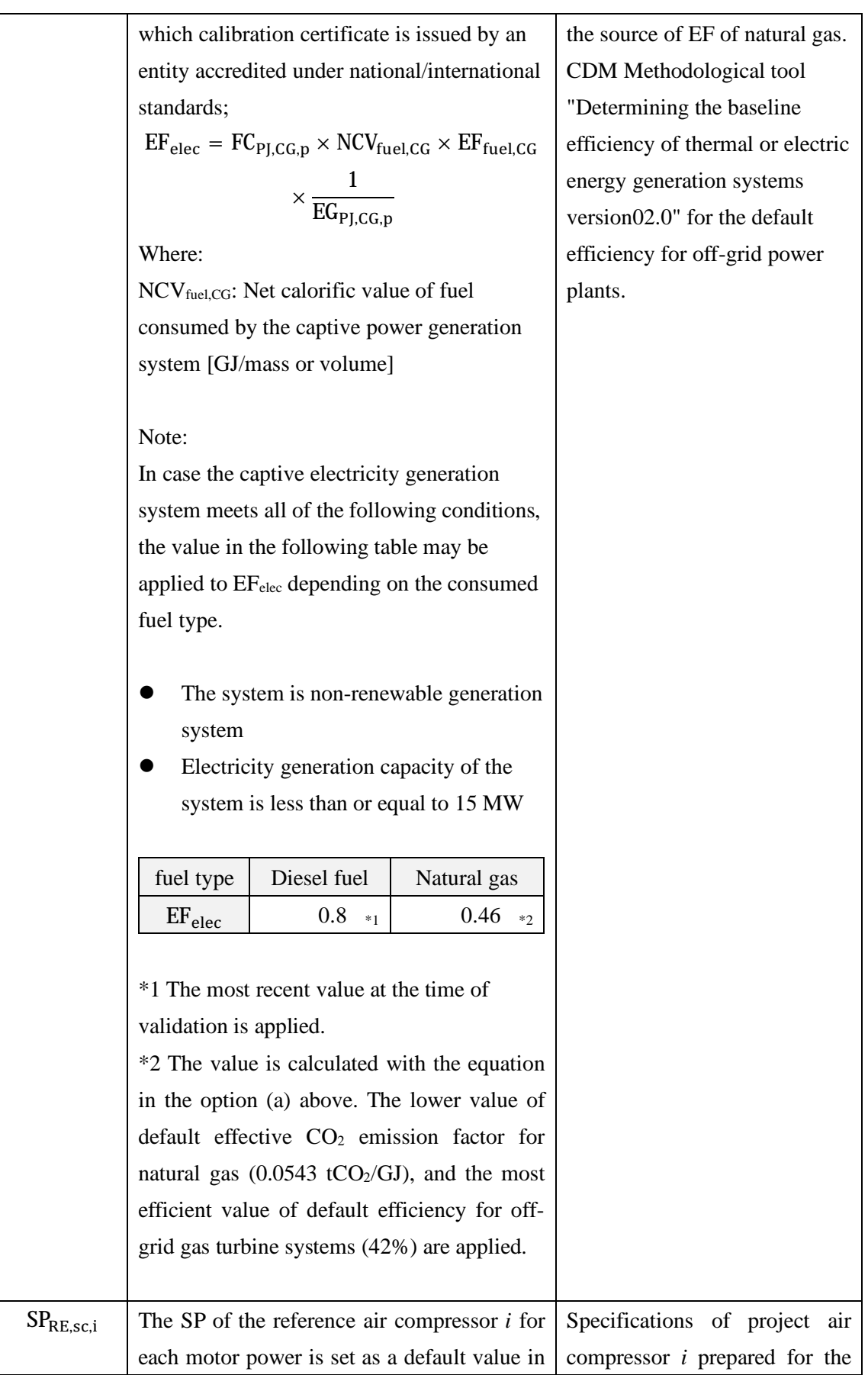

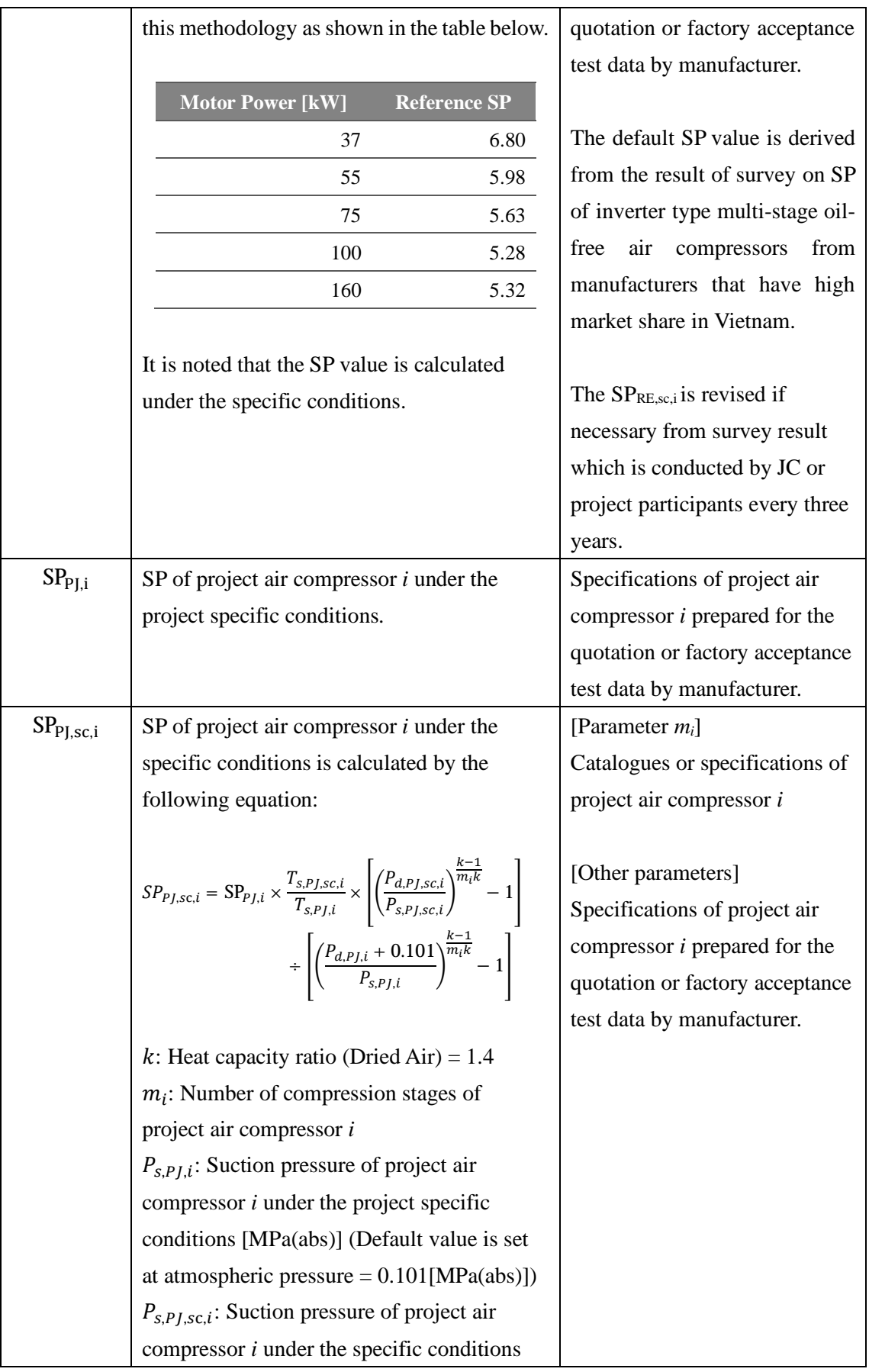

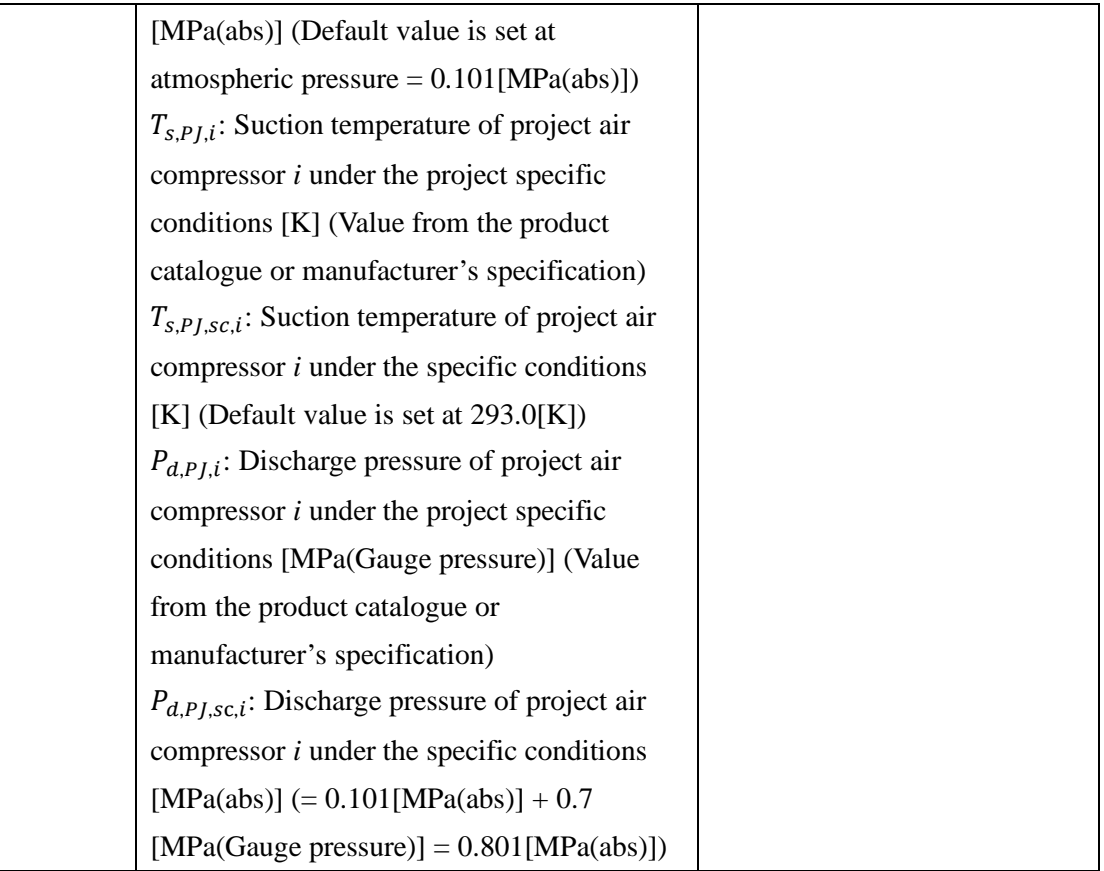